# openprocurement.contracting.ceasefire Documentation

Release 1.0

Myroslav Opyr

Feb 04, 2019

## Contents

| 1 | Over                  | view                              |  |  |  |
|---|-----------------------|-----------------------------------|--|--|--|
|   | 1.1                   | Features                          |  |  |  |
|   | 1.2                   | Conventions                       |  |  |  |
|   | 1.3                   | Main responsibilities             |  |  |  |
|   | 1.4                   | Project status                    |  |  |  |
|   | 1.5                   | Documentation of related packages |  |  |  |
|   | 1.6                   | API stability                     |  |  |  |
|   | 1.7                   | Next steps                        |  |  |  |
| 2 | Data                  | Standard                          |  |  |  |
|   | 2.1                   | Contract                          |  |  |  |
|   | 2.2                   | Item                              |  |  |  |
|   | 2.3                   | Classification                    |  |  |  |
|   | 2.4                   | Unit                              |  |  |  |
|   | 2.5                   | Registration Details              |  |  |  |
|   | 2.6                   | Organization                      |  |  |  |
|   | 2.7                   | Identifier                        |  |  |  |
|   | 2.8                   | Address                           |  |  |  |
|   | 2.9                   | ContactPoint                      |  |  |  |
|   | 2.10                  | Period                            |  |  |  |
|   | 2.11                  | Date                              |  |  |  |
|   | 2.12                  | Value                             |  |  |  |
|   | 2.13                  | Change                            |  |  |  |
| 3 | Contract Workflow 1   |                                   |  |  |  |
|   | 3.1                   | Legend                            |  |  |  |
| 4 | Milestone Workflow 19 |                                   |  |  |  |
|   | 4.1                   | Legend                            |  |  |  |
| 5 | Tuto                  | Tutorial 21                       |  |  |  |
|   | 5.1                   | Exploring basic rules             |  |  |  |
|   | 5.2                   | Creating contract                 |  |  |  |
|   | 5.3                   | Getting contract                  |  |  |  |
|   | 5.4                   | Getting access                    |  |  |  |
|   | 5.5                   | Milestones                        |  |  |  |
|   | 5.6                   | Uploading documentation           |  |  |  |

#### 6 Indices and tables

Please report any problems or suggestions for improvement either via the mailing list or the issue tracker. Contents:

## CHAPTER 1

### Overview

#### Ceasefire contracting

### **1.1 Features**

- On contract activation in award, the object contract is formed in the Contracting Module component
- For object activation in the system the owner has to use the transfer token and assign the status *active.payment* to the object
- The created *contract* contains three *milestones*
- Each milestone corresponds to certain contract terms and conditions
- Each *milestone* contains dueDate corresponding to the final date until which all the indicated terms and conditions are to be fulfilled
- In order to confirm the completion of the *financing milestone* conditions the Organiser is obliged to set the *dateMet* for identification of payment reception from the participant
- On condition that the payment was not received the Organiser has the right to set the milestone to status *notMet* upon which the *contract* will be assigned the status *pending.unsuccessful*
- In order to confirm the completion of the *approval milestone* conditions the Organiser has to upload the document (*documentType:approvalProtocol*) into the contract having provided the indications *documentOf:milestone* and *relatedItem* with the corresponding milestone identifier and to set the *dateMet*
- In order to assign the *notMet* status to *pproval mileston* it is necessary to upload the document (*document-Type:rejectionProtocol*) upon which the contract status will be changed to *pending.unsuccessful*
- In order to confirm the completion of the reporting milestone conditions the Organiser has to set dateMet
- In order to assign the *notMet* status to rejection milestone it is necessary to upload the document (*document-Type:rejectionProtocol*) upon which the contract status will be changed to *pending.unsuccessful*
- If dateMet precedes the *dueDate*, the *milestone* status should be changed to met, if not to *partiallyMet*

• All the actions must be carried out by the Organiser

### **1.2 Conventions**

API accepts JSON or form-encoded content in requests. It returns JSON content in all of its responses, including errors. Only the UTF-8 character encoding is supported for both requests and responses.

All API POST and PUT requests expect a top-level object with a single element in it named *data*. Successful responses will mirror this format. The data element should itself be an object, containing the parameters for the request. In the case of creating a new auction, these are the fields we want to set on the auction itself.

If the request was successful, we will get a response code of 201 indicating the object was created. That response will have a data field at its top level, which will contain complete information on the new auction, including its ID.

If something went wrong during the request, we'll get a different status code and the JSON returned will have an *errors* field at the top level containing a list of problems. We look at the first one and print out its message.

### 1.3 Main responsibilities

### 1.4 Project status

The project has beta status.

The source repository for this project is on GitHub: https://github.com/openprocurement/openprocurement. contracting.ceasefire

You can leave feedback by raising a new issue on the issue tracker (GitHub registration necessary).

### 1.5 Documentation of related packages

- OpenProcurement API
- Assets Registry
- Lots Registry
- Sellout.english
- Tessel

### 1.6 API stability

API is relatively stable. The changes in the API are communicated via Open Procurement API maillist.

### 1.7 Next steps

You might find it helpful to look at the Tutorial.

# CHAPTER 2

### Data Standard

Data standard is modelled along the Open Contracting Standard with extensions in areas that were not covered by it.

### 2.1 Contract

### 2.1.1 Schema

id uuid, auto-generated, read-only

Internal identifier for this contract.

awardID string, required, read-only

OpenContracting Description: The Award.id against which this contract is being issued.

contractID string, auto-generated, read-only

OpenContracting Description: ID of the same contract, bound to auction resource.

contractNumber string, optional

Contract number within the paper documentation.

title string, multilingual, optional

- Ukrainian by default Ukrainian title
- title\_en (English) English title
- title\_ru (Russian) Russian title

OpenContracting Description: Contract title.

description string, multilingual, optional

- Ukrainian by default Ukrainian decription
- decription\_en (English) English decription

• decription\_ru (Russian) - Russian decription

OpenContracting Description: Contract description.

#### status string, required

OpenContracting Description: The current status of the contract.

| Status               | Description                                                                                                    |
|----------------------|----------------------------------------------------------------------------------------------------|
| active.confirmation  | draft contract                                                                                                    |
| active.payment       | payment period                                                                                                    |
| active.approval      | the period for downloading the final Order on the priva-<br>tization of the facility                                                                                                    |
| active               | this contract has been signed by all the parties, and is<br>now legally in force                                                                                                    |
| active               | period for fulfillment of other conditions                                                                                                    |
| pending.terminated   | a vaiting transition to the next status                                                                                                    |
| pending.unsuccessful | a vaiting transition to the next status                                                                                                    |
| terminated           | this contract was signed and in force, and has now come<br>to a close. This may be due to a successful completion<br>of the contract or may be early termination due to some<br>non-completion issue |
| unsuccessful         | this contract is unsuccessful                                                                                                    |

items Array of *Item* objects, auto-generated, read-only

OpenContracting Description: The goods, services, and any intangible outcomes in this contract.

procuringEntity Organization, optional

OpenContracting Description: The entity managing the procurement, which may be different from the buyer who is paying / using the items being procured.

suppliers List of Organization objects, auto-generated, read-only

Buyer. Indicates the winner of the auction whom the given contract has been signed with.

value Value object, auto-generated, read-only

OpenContracting Description: The total value of this contract.

dateSigned string, Date, auto-generated, read-only

OpenContracting Description: The date the contract was signed. In the case of multiple signatures, the date of the last signature.

documents Array of Document objects, optional

OpenContracting Description: All documents and attachments related to the contract, including any notices.

changes Array of Change objects, optional

merchandisingObject string, auto-generated, read-only

Id of related Lot

milestones Array of Milestones objects.

There are 3 milestones, that will be associated with contract after acquiring him *active.payment* status:

- financing
- approval
- reporting

owner string, auto-generated, read-only

The entity whom the contract has been created by.

dateModified string, Date, auto-generated, read-only

Time, when contract was changed last time.

contractType string, auto-generated, read-only

Type of the contract.

### 2.2 Item

#### 2.2.1 Schema

id string, auto-generated

description string, multilingual, required

OpenContracting Description: A description of the goods, services to be provided.

Auction subject / asset description.

#### classification Classification, required

OpenContracting Description: The primary classification for the item. See the *itemClassification-Scheme* to identify preferred classification lists, including CAV and GSIN.

It is required for *classification.scheme* to be *CPV* or *CAV-PS*. The *classification.id* should be valid CPV or CAV-PS code.

The CPV & CAV-PS codes accuracy should be equal to the class (XXXX0000-Y) at least.

additionalClassifications List of Classification objects, optional

OpenContracting Description: An array of additional classifications for the item. See the *itemClassificationScheme* codelist for common options to use in OCDS. This may also be used to present codes from an internal classification scheme.

E.g. 'CPVS', *DK018*, *cadastralNumber* & *UA-EDR* can be chosen from the list. The codes are to be noted manually for *cadastralNumber* & *UA-EDR*.

unit Unit

OpenContracting Description: Description of the unit which the good comes in e.g. hours, kilograms. Made up of a unit name, and the value of a single unit. quantity integer, required

OpenContracting Description: The number of units required

deliveryAddress Address, required

Address, where the item should be delivered.

#### deliveryLocation dictionary, optional

Geographical coordinates of delivery location. Element consist of the following items:

latitude string, required

longitude string, required

elevation string, optional, usually not used

deliveryLocation usually takes precedence over deliveryAddress if both are present.

#### relatedLot string

Id of related Lot.

registrationDetails List of Registration Details

#### address Address

Address, where the item is located

### 2.3 Classification

#### 2.3.1 Schema

#### scheme string

OpenContracting Description: A classification should be drawn from an existing scheme or list of codes. This field is used to indicate the scheme/codelist from which the classification is drawn. For line item classifications, this value should represent a known Item Classification Scheme wherever possible.

#### id string

OpenContracting Description: The classification code drawn from the selected scheme.

#### description string

OpenContracting Description: A textual description or title for the code.

#### **uri** uri

OpenContracting Description: A URI to identify the code. In the event individual URIs are not available for items in the identifier scheme this value should be left blank.

### 2.4 Unit

### 2.4.1 Schema

code string, required

UN/CEFACT Recommendation 20 unit code.

name string

OpenContracting Description: Name of the unit

### 2.5 Registration Details

### 2.5.1 Schema

status string, required

Possible values are:

unknown default value;

registering item is still registering;

complete item has already been registered.

#### registrationID string, optional

The document identifier to refer to in the paper documentation.

Available for mentioning in status: complete.

#### registrationDate Date, optional

OpenContracting Description: The date on which the document was first published.

Available for mentioning in status: complete.

### 2.6 Organization

#### 2.6.1 Schema

name string, multilingual, optional
Name of the organization.
identifier *Identifier*, required
The primary identifier for this organization.

additionalIdentifiers List of *Identifier* objects, optional address *Address*, required contactPoint *ContactPoint*, required additionalContactPoints Array of *ContactPoint* objects, required

### 2.7 Identifier

#### 2.7.1 Schema

scheme string

OpenContracting Description: Organization identifiers be drawn from an existing identification scheme. This field is used to indicate the scheme or codelist in which the identifier will be found. This value should be drawn from the Organization Identifier Scheme.

id string, required

OpenContracting Description: The identifier of the organization in the selected scheme.

The allowed codes are the ones found in "Organisation Registration Agency" codelist of IATI Standard with addition of *UA-EDR* code for organizations registered in Ukraine (EDRPOU and IPN).

legalName string, multilingual

OpenContracting Description: The legally registered name of the organization.

Full legal name (e.g. Nadra Bank).

uri uri

OpenContracting Description: A URI to identify the organization, such as those provided by Open Corporates or some other relevant URI provider. This is not for listing the website of the organization: that can be done through the url field of the Organization contact point.

### 2.8 Address

#### 2.8.1 Schema

streetAddress string, optional

OpenContracting Description: The street address. For example, 1600 Amphitheatre Pkwy.

locality string, optional

OpenContracting Description: The locality. For example, Mountain View.

region string, optional

OpenContracting Description: The region. For example, CA.

postalCode string, optional

OpenContracting Description: The postal code. For example, 94043.

countryName string, multilingual, required

OpenContracting Description: The country name. For example, United States.

### 2.9 ContactPoint

#### 2.9.1 Schema

name string, multilingual, required

OpenContracting Description: The name of the contact person, department, or contact point, for correspondence relating to this contracting process.

#### email email

OpenContracting Description: The e-mail address of the contact point/person.

#### telephone string

OpenContracting Description: The telephone number of the contact point/person. This should include the international dialling code.

#### faxNumber string

OpenContracting Description: The fax number of the contact point/person. This should include the international dialling code.

url url

OpenContracting Description: A web address for the contact point/person.

Either email or telephone field has to be provided.

### 2.10 Period

#### 2.10.1 Schema

startDate string, Date

OpenContracting Description: The start date for the period.

endDate string, Date, required

OpenContracting Description: The end date for the period.

startDate should always precede endDate.

### 2.11 Date

Date/time in Date Format: ISO 8601.

### 2.12 Value

#### 2.12.1 Schema

amount float, required

OpenContracting Description: Amount as a number.

Should be positive.

currency string, required

OpenContracting Description: The currency in 3-letter ISO 4217 format.

valueAddedTaxIncluded bool, required

### 2.13 Change

#### 2.13.1 Schema

id uid, auto-generated

The identifier for this Change.

rationale string, multilingual, required

Reason for contract change

#### rationaleTypes List of strings, required

Type of the rationale behind contract change

Changes to the contract can be made in cases described in the 4th part of Article 36 of the Law "On the Public Procurement".

Possible string values are:

• volumeCuts - Reduction of the procurement's volume

reduction of the procurement's volume, particularly taking into account the actual expenditures of the procuring entity;

• itemPriceVariation - Change in the unit's price

change in the unit's price (no more than 10%) due to product's price fluctuations on the market, provided that the said change will not increase the sum of money specified in the contract;

• qualityImprovement - Improvement of the procurement item's quality

improvement of the item's quality, provided that such improvement will not increase the sum of money specified in the contract;

• *durationExtension* - Extension of the period of the contract duration (due to documented objective circumstances)

extension of the period of the contract duration and obligations fulfilment regarding the transfer of goods, implementation of works and provision of services in case of documented objective circumstances that led to such extension, including force majeure, delays in funding of procuring entity's expenditures, provided that such changes will not increase the sum of money specified in the contract;

• priceReduction - Coordinated price reduction

coordinated downward price change (without changing the quantity (volume) and quality of goods, works, and services);

• taxRate - Price changes due to changes in tax rates and fees

price changes due to changes in tax rates and fees in proportion to changes of those rates;

• *thirdParty* - Change of the third-party indicators (rate, indices...)

changes of established under the law by the State Statistics Service consumer price index, changes in foreign currency, changes in stock prices or Platts indices, regulated prices (rates) and standards that are used in the procurement contract if the price change order is specified in the procurement contract;

• fiscalYearExtension - Extension of the period of the contract duration to the next year

changes in contract terms according to the provisions of part 5 of Article 36.

Article 36 Part 5. Effect of the procurement contract may be continued for a period sufficient for conduction of the procurement procedure at the beginning of the next year in volume that does not exceed 20% of the sum specified in the contract concluded in the previous year, if expenditures for this purpose are approved in the prescribed manner.

date string, Date, auto-generated

dateSigned string, Date

contractNumber string

status string, required

The current status of the change.

Possible values are:

- pending this change has been added.
- *active* this change has been confirmed.

Note: The function associated with *changes* is not used.

# CHAPTER $\mathbf{3}$

**Contract Workflow** 

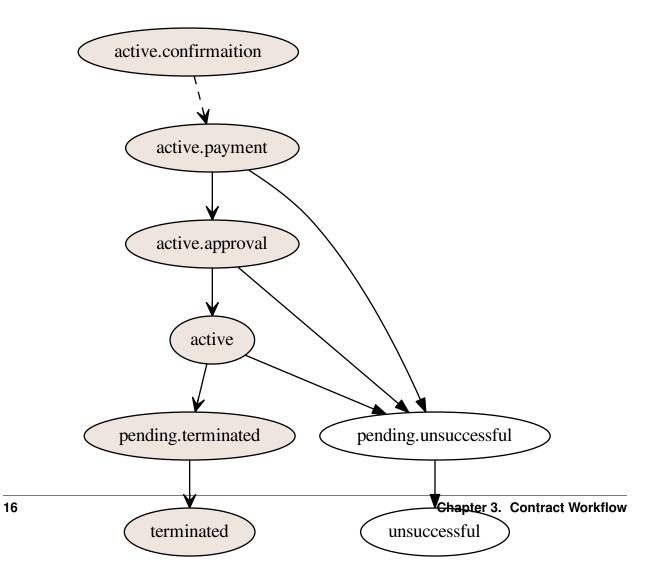

## 3.1 Legend

- dashed line user action
- solid line action is done automatically

# CHAPTER 4

**Milestone Workflow** 

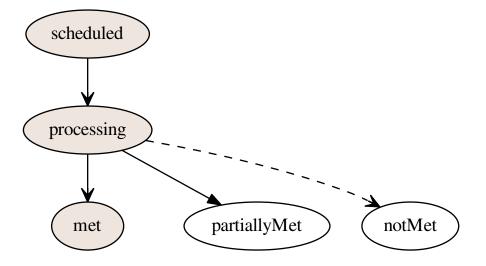

## 4.1 Legend

- dashed line user action
- solid line action is done automatically

# CHAPTER 5

### Tutorial

### 5.1 Exploring basic rules

Let's try exploring the /contracts endpoint:

Just invoking it reveals an empty set.

Contract is transferred from the auction system by an automated process.

### 5.2 Creating contract

Let's say that we have conducted procedure and it has complete status. When the procedure is completed, contract (that has been created in the auction system) is transferred to the contract system **automatically**.

Brokers (eMalls) can't create contracts in the contract system.

The contract initially receives active.confirmation status.

```
GET /api/2.5/contracts/08edeb5a34f3463aae55c1b9780be761 HTTP/1.0
Authorization: Basic YnJva2VyOg==
Host: lb.api-sandbox.registry.ea.openprocurement.net
Response: 200 OK
Content-Type: application/json
X-Content-Type-Options: nosniff
{
 "data": {
   "status": "active.confirmation",
    "merchandisingObject": "a930574bf8cd999cb7f9c9ed4ca68061",
    "title": "Test Contract",
    "items": [
      {
        "registrationDetails": {
         "status": "unknown"
       },
        "description": " ",
        "classification": {
         "scheme": "CPV",
         "description": " ",
         "id": "66113000-5"
        },
        "additionalClassifications": [
         {
            "scheme": "CAV",
           "id": "39513200-3",
            "description": "
                                   11
                              ,
         }
        ],
        "address": {
         "postalCode": "79000",
         "countryName": "",
         "streetAddress": ". 1",
         "region": ". ",
         "locality": ". "
        },
        "id": "6cb841dc37984ad7860d93d9bf8488e6",
        "unit": {
         "code": "44617100-9",
          "name": "item"
       },
        "quantity": 5
      }
    ],
    "period": {
      "startDate": "2018-07-12T14:02:50.678865+03:00",
      "endDate": "2018-08-11T14:02:50.678870+03:00"
    },
    "dateSigned": "2018-07-12T14:02:50.678838+03:00",
    "procuringEntity": {
      "contactPoint": {
       "name": " ",
        "telephone": "0440000000"
      },
      "identifier": {
       "scheme": "UA-EDR",
```

```
"id": "00037256",
        "uri": "http://www.dus.gov.ua/"
      },
      "name": " ".
      "address": {
       "postalCode": "01220",
        "countryName": "",
       "streetAddress": "., 11, 1",
        "region": ". ",
        "locality": ". "
      },
      "additionalContactPoints": [
        {
          "name": " ",
          "telephone": "0440000000"
        }
      ]
    },
    "owner": "contracting",
    "contractType": "ceasefire",
    "awardID": "376d560b2b2d452a80543865f3cab43e",
    "id": "08edeb5a34f3463aae55c1b9780be761",
    "contractID": "a930574bf8cd405cb7f9c9ed4ca68061"
  }
}
```

## 5.3 Getting contract

Let's access the URL of the created object. The internal identification of the contract (id) is noted within the Lots Registry (*lot.contracts.relatedProcessID*):

```
GET /api/2.5/contracts/dda226649ee64264aded84f41f7f7a13 HTTP/1.0
Authorization: Basic YnJva2VyOg==
Host: lb.api-sandbox.registry.ea.openprocurement.net
Response: 200 OK
Content-Type: application/json
X-Content-Type-Options: nosniff
{
  "data": {
   "status": "active.confirmation",
    "merchandisingObject": "a930574bf8cd999cb7f9c9ed4ca68061",
    "title": "Test Contract",
    "items": [
      {
        "registrationDetails": {
          "status": "unknown"
        },
        "description": " ",
        "classification": {
          "scheme": "CPV",
          "description": " "
          "id": "66113000-5"
        },
```

"additionalClassifications": [

(continued from previous page)

```
{
        "scheme": "CAV",
        "id": "39513200-3",
        "description": " ,
      }
    ],
    "address": {
      "postalCode": "79000",
      "countryName": "",
      "streetAddress": ". 1",
      "region": ". ",
     "locality": ". "
    },
    "id": "167e02bf440e43bb972fb7f9309ad82c",
    "unit": {
      "code": "44617100-9",
      "name": "item"
    },
    "quantity": 5
  }
],
"period": {
  "startDate": "2018-07-13T16:34:36.559259+03:00",
  "endDate": "2018-08-12T16:34:36.559264+03:00"
},
"dateSigned": "2018-07-13T16:34:36.559240+03:00",
"procuringEntity": {
  "contactPoint": {
   "name": " ",
    "telephone": "044000000"
  },
  "identifier": {
    "scheme": "UA-EDR",
    "id": "00037256",
    "uri": "http://www.dus.gov.ua/"
  },
  "name": " ",
  "address": {
   "postalCode": "01220",
    "countryName": "",
   "streetAddress": ". , 11, 1",
    "region": ". ",
    "locality": ". "
  },
  "additionalContactPoints": [
    {
      "name": " ",
      "telephone": "0440000000"
    }
  ]
},
"owner": "contracting",
"contractType": "ceasefire",
"awardID": "376d560b2b2d452a80543865f3cab43e",
"id": "dda226649ee64264aded84f41f7f7a13",
"contractID": "a930574bf8cd405cb7f9c9ed4ca68061"
```

### 5.4 Getting access

In order to get rights for future contract editing, you need to use access transfer mechanism.

Let's create a transfer:

} }

```
POST /api/2.5/transfers HTTP/1.0
Authorization: Basic YnJva2VyOg==
Content-Length: 12
Content-Type: application/json
Host: lb.api-sandbox.registry.ea.openprocurement.net
DATA:
{
  "data": {}
}
Response: 201 Created
Content-Type: application/json
X-Content-Type-Options: nosniff
{
  "access": {
   "transfer": "226e63d0f42a4791a9567d0452cb1e03",
    "token": "3b4905dbfbaf4ffaac2ff8f30dac2ae6"
  },
  "data": {
   "date": "2018-07-13T16:34:37.053910+03:00",
    "id": "4d4d01d4623e5f39a415d6603204794f"
  }
}
```

To acquire ownership on the contract, we must to use that transfer:

```
POST /api/2.5/contracts/dda226649ee64264aded84f41f7f7a13/ownership HTTP/1.0
Authorization: Basic YnJva2VyOg==
Content-Length: 100
Content-Type: application/json
Host: lb.api-sandbox.registry.ea.openprocurement.net
DATA:
{
  "data": {
    "transfer": "b04f2563ac9c4a88b6c221d635bba8e5",
    "id": "4d4d01d4623e5f39a415d6603204794f"
  }
}
Response: 200 OK
Content-Type: application/json
X-Content-Type-Options: nosniff
{
  "data": {
    "status": "active.confirmation",
```

```
(continued from previous page)
```

```
"merchandisingObject": "a930574bf8cd999cb7f9c9ed4ca68061",
"title": "Test Contract",
"items": [
 {
    "registrationDetails": {
     "status": "unknown"
    },
    "description": " ",
    "classification": {
     "scheme": "CPV",
     "description": " ",
     "id": "66113000-5"
    },
    "additionalClassifications": [
      {
        "scheme": "CAV",
       "id": "39513200-3",
        "description": " ,
                               }
    ],
    "address": {
     "postalCode": "79000",
      "countryName": "",
     "streetAddress": ". 1",
     "region": ". ",
     "locality": ". "
    },
    "id": "167e02bf440e43bb972fb7f9309ad82c",
    "unit": {
     "code": "44617100-9",
     "name": "item"
    },
    "quantity": 5
 }
],
"period": {
 "startDate": "2018-07-13T16:34:36.559259+03:00",
  "endDate": "2018-08-12T16:34:36.559264+03:00"
},
"dateSigned": "2018-07-13T16:34:36.559240+03:00",
"procuringEntity": {
  "contactPoint": {
   "name": " ",
    "telephone": "0440000000"
  },
  "identifier": {
   "scheme": "UA-EDR",
    "id": "00037256",
   "uri": "http://www.dus.gov.ua/"
  },
  "name": " ",
  "address": {
   "postalCode": "01220",
   "countryName": "",
   "streetAddress": ". , 11, 1",
    "region": ". ",
    "locality": ". "
```

```
},
    "additionalContactPoints": [
        {
            "name": " ",
            "telephone": "0440000000"
        }
      ]
      },
      "owner": "broker",
      "contractType": "ceasefire",
      "awardID": "376d560b2b2d452a80543865f3cab43e",
      "id": "dda226649ee64264aded84f41f7f7a13",
      "contractID": "a930574bf8cd405cb7f9c9ed4ca68061"
    }
}
```

For futher actions to be applied you need to activate the contract. Using *access\_token* change status of the contract to *active.payment*:

```
PATCH /api/2.5/contracts/dda226649ee64264aded84f41f7f7a13?acc_
→token=3b4905dbfbaf4ffaac2ff8f30dac2ae6 HTTP/1.0
Authorization: Basic YnJva2VyOg==
Content-Length: 38
Content-Type: application/json
Host: lb.api-sandbox.registry.ea.openprocurement.net
DATA:
  "data": {
   "status": "active.payment"
  }
}
Response: 200 OK
Content-Type: application/json
X-Content-Type-Options: nosniff
{
  "data": {
    "status": "active.payment",
    "milestones": [
      {
        "status": "processing",
        "type": "financing",
        "id": "f4a8d4e93c68484d999dea2648f69fba",
        "dueDate": "2018-10-08T18:00:00+03:00"
      },
      {
        "status": "scheduled",
        "type": "approval",
        "id": "f4884f4dbd074d5dbb3a91567dbdd9c8"
      },
      {
        "status": "scheduled",
        "type": "reporting",
        "id": "754aae61b4184c95ad7ac9351e2a48a8"
      }
    ],
```

```
(continued from previous page)
```

```
"merchandisingObject": "a930574bf8cd999cb7f9c9ed4ca68061",
"title": "Test Contract",
"items": [
  {
    "registrationDetails": {
     "status": "unknown"
    },
    "description": " ",
    "classification": {
      "scheme": "CPV",
      "description": " ",
      "id": "66113000-5"
    },
    "additionalClassifications": [
      {
        "scheme": "CAV",
        "id": "39513200-3",
        "description": " ,
      }
    ],
    "address": {
      "postalCode": "79000",
      "countryName": "",
      "streetAddress": ". 1",
      "region": ". ",
      "locality": ". "
    }.
    "id": "167e02bf440e43bb972fb7f9309ad82c",
    "unit": {
      "code": "44617100-9",
      "name": "item"
    },
    "quantity": 5
  }
],
"period": {
  "startDate": "2018-07-13T16:34:36.559259+03:00",
  "endDate": "2018-08-12T16:34:36.559264+03:00"
},
"dateSigned": "2018-07-13T16:34:36.559240+03:00",
"procuringEntity": {
  "contactPoint": {
    "name": " ",
    "telephone": "0440000000"
  },
  "identifier": {
    "scheme": "UA-EDR",
    "id": "00037256",
    "uri": "http://www.dus.gov.ua/"
  },
  "name": " ",
  "address": {
    "postalCode": "01220",
    "countryName": "",
    "streetAddress": ". , 11, 1",
    "region": ". ",
    "locality": ". "
```

```
},
    "additionalContactPoints": [
        {
            "name": " ",
            "telephone": "0440000000"
        }
     ]
     },
     "owner": "broker",
     "contractType": "ceasefire",
     "awardID": "376d560b2b2d452a80543865f3cab43e",
     "id": "dda226649ee64264aded84f41f7f7a13",
     "contractID": "a930574bf8cd405cb7f9c9ed4ca68061"
     }
}
```

Now let's view contracts.

```
GET /api/2.5/contracts HTTP/1.0
Authorization: Basic YnJva2VyOg==
Host: lb.api-sandbox.registry.ea.openprocurement.net
Response: 200 OK
Content-Type: application/json
X-Content-Type-Options: nosniff
{
  "next_page": {
    "path": "/api/2.5/contracts?offset=2018-07-13T16%3A34%3A37.122544%2B03%3A00",
    "uri": "http://lb.api-sandbox.registry.ea.openprocurement.net/api/2.5/contracts?
↔offset=2018-07-13T16%3A34%3A37.122544%2B03%3A00",
    "offset": "2018-07-13T16:34:37.122544+03:00"
  },
  "data": [
    {
      "id": "dda226649ee64264aded84f41f7f7a13",
      "dateModified": "2018-07-13T16:34:37.122544+03:00"
    }
  ]
```

### 5.5 Milestones

There are 3 milestones within:

- financing milestone;
- approval milestone;
- reporting milestone.

#### 5.5.1 Working with the financing milestone

The milestone initially receives *processing* status with an auto-generated *dueDate* equal to (dateSigned + 60 days):

It is then when the winner has to introduce the payment (the sum suggested within the auction). As soon as the payment is received, the Organizer has to mention this date within the *dateMet* field. If *dateMet* lies within the suggested frames (up to *dueDate*), the milestone status will be automatically switched to *met*:

```
PATCH /api/2.5/contracts/dda226649ee64264aded84f41f7f7a13/milestones/
→f4a8d4e93c68484d999dea2648f69fba?acc_token=3b4905dbfbaf4ffaac2ff8f30dac2ae6 HTTP/1.0
Authorization: Basic YnJva2VyOg==
Content-Length: 50
Content-Type: application/json
Host: lb.api-sandbox.registry.ea.openprocurement.net
DATA:
{
  "data": {
    "dateMet": "2018-10-06T18:00:00+03:00"
  }
}
Response: 200 OK
Content-Type: application/json
X-Content-Type-Options: nosniff
{
  "data": {
   "status": "met",
    "dateModified": "2018-07-13T16:34:37.504172+03:00",
    "id": "f4a8d4e93c68484d999dea2648f69fba",
    "dateMet": "2018-10-06T18:00:00+03:00",
    "type": "financing",
    "dueDate": "2018-10-08T18:00:00+03:00"
  }
```

If *dateMet* is after *dueDate*, the milestone status will be switched to *partiallyMet*:

```
"data": {
    "dateMet": "2018-10-10T18:00:00+03:00"
  }
}
Response: 200 OK
Content-Type: application/json
X-Content-Type-Options: nosniff
{
  "data": {
   "status": "partiallyMet",
    "dateModified": "2018-07-13T16:34:37.535284+03:00",
    "id": "f4a8d4e93c68484d999dea2648f69fba",
    "dateMet": "2018-10-10T18:00:00+03:00",
    "type": "financing",
    "dueDate": "2018-10-08T18:00:00+03:00"
  }
}
```

Both of the described actions result in contract being changed its status from active.payment to active.approval:

```
GET /api/2.5/contracts/dda226649ee64264aded84f41f7f7a13 HTTP/1.0
Authorization: Basic YnJva2VyOg==
Host: lb.api-sandbox.registry.ea.openprocurement.net
Response: 200 OK
Content-Type: application/json
X-Content-Type-Options: nosniff
{
  "data": {
    "status": "active.approval",
    "milestones": [
      {
        "status": "partiallyMet",
        "dateModified": "2018-07-13T16:34:37.535284+03:00",
        "id": "f4a8d4e93c68484d999dea2648f69fba",
        "dateMet": "2018-10-10T18:00:00+03:00",
        "type": "financing",
        "dueDate": "2018-10-08T18:00:00+03:00"
      },
      {
        "status": "processing",
        "type": "approval",
        "id": "f4884f4dbd074d5dbb3a91567dbdd9c8",
        "dueDate": "2018-11-07T18:00:00+03:00"
      },
      {
        "status": "scheduled",
        "type": "reporting",
        "id": "754aae61b4184c95ad7ac9351e2a48a8"
      }
    ],
    "merchandisingObject": "a930574bf8cd999cb7f9c9ed4ca68061",
    "title": "Test Contract",
    "items": [
      {
```

```
"registrationDetails": {
     "status": "unknown"
    },
    "description": " ",
    "classification": {
     "scheme": "CPV",
     "description": " ",
     "id": "66113000-5"
    },
    "additionalClassifications": [
     {
       "scheme": "CAV",
       "id": "39513200-3",
       "description": " ,
                               11
     }
    ],
    "address": {
     "postalCode": "79000",
      "countryName": "",
     "streetAddress": ". 1",
     "region": ". ",
      "locality": ".
    },
    "id": "167e02bf440e43bb972fb7f9309ad82c",
    "unit": {
     "code": "44617100-9",
     "name": "item"
   },
    "quantity": 5
  }
],
"period": {
 "startDate": "2018-07-13T16:34:36.559259+03:00",
  "endDate": "2018-08-12T16:34:36.559264+03:00"
},
"dateSigned": "2018-07-13T16:34:36.559240+03:00",
"procuringEntity": {
  "contactPoint": {
   "name": " ",
   "telephone": "0440000000"
  },
  "identifier": {
   "scheme": "UA-EDR",
   "id": "00037256",
   "uri": "http://www.dus.gov.ua/"
  },
  "name": " ",
  "address": {
   "postalCode": "01220",
    "countryName": "",
   "streetAddress": ". , 11, 1",
   "region": ". ",
   "locality": ". "
  },
  "additionalContactPoints": [
    {
      "name": " ",
```

The Organizer can also switch the milestone status to *notMet* if the payment has not been introduced at all. This one will change the contract status to *pending.unsuccessful*. As long as the lot becomes *pending.dissolution*, the contract receives *unsuccessful* status.

We don't show a request for this, because it's irreversable action, and after it we cannot fully demonstrate the work with contracts.

#### 5.5.2 Working with the approval milestone

The milestone initially receives *scheduled* status. As long as the contract receives *active.approval*, status of the approval milestone is changed to *processing*. The *dueDate* here is equal to (financing milestone's dateMet + 20 business days)

The Organizer can also optionally set the *dueDate* of the **reporting** milestone. It can be done only when the reporting milestone has status *scheduled*. If *dueDate* will not be set manually, it will be set automatically.

```
PATCH /api/2.5/contracts/dda226649ee64264aded84f41f7f7a13/milestones/

→754aae61b4184c95ad7ac9351e2a48a8?acc_token=3b4905dbfbaf4ffaac2ff8f30dac2ae6 HTTP/1.0
Authorization: Basic YnJva2VyOg==
Content-Length: 50
Content-Type: application/json
Host: lb.api-sandbox.registry.ea.openprocurement.net
DATA:
{
    "data": {
        "data": {
            "dueDate": "2022-02-19T18:00:00+03:00"
```

```
}
Response: 200 OK
Content-Type: application/json
X-Content-Type-Options: nosniff
{
    "data": {
        "status": "scheduled",
        "dateModified": "2018-07-13T16:34:37.592359+03:00",
        "type": "reporting",
        "dueDate": "2022-02-19T18:00:00+03:00",
        "id": "754aae61b4184c95ad7ac9351e2a48a8"
    }
}
```

It is then when the Organizer has to upload the Small-Scale Privatization Completion Report (documentType: approvalProtocol), note the date when the Report has been signed (*dateMet* field) and change status of the current milestone to *met* (if *dateMet* lies within the suggested frames) or *partiallyMet* (if not) by setting actual *dateMet*:

```
PATCH /api/2.5/contracts/dda226649ee64264aded84f41f7f7a13/milestones/
→f4884f4dbd074d5dbb3a91567dbdd9c8?acc_token=3b4905dbfbaf4ffaac2ff8f30dac2ae6 HTTP/1.0
Authorization: Basic YnJva2VyOg==
Content-Length: 50
Content-Type: application/json
Host: lb.api-sandbox.registry.ea.openprocurement.net
DATA:
{
  "data": {
    "dateMet": "2018-11-05T18:00:00+03:00"
  }
}
Response: 200 OK
Content-Type: application/json
X-Content-Type-Options: nosniff
{
  "data": {
    "status": "met",
    "dateModified": "2018-07-13T16:34:37.620588+03:00",
    "id": "f4884f4dbd074d5dbb3a91567dbdd9c8",
    "dateMet": "2018-11-05T18:00:00+03:00",
    "type": "approval",
    "dueDate": "2018-11-07T18:00:00+03:00"
  }
}
```

The actions performed lead to the contract being changed its status from *active.approval* to *active*:

```
GET /api/2.5/contracts/dda226649ee64264aded84f41f7f7a13 HTTP/1.0
Authorization: Basic YnJva2VyOg==
Host: lb.api-sandbox.registry.ea.openprocurement.net
Response: 200 OK
Content-Type: application/json
X-Content-Type-Options: nosniff
```

(continues on next page)

}

```
"data": {
 "status": "active",
  "milestones": [
   {
     "status": "partiallyMet",
     "dateModified": "2018-07-13T16:34:37.535284+03:00",
     "id": "f4a8d4e93c68484d999dea2648f69fba",
     "dateMet": "2018-10-10T18:00:00+03:00",
     "type": "financing",
     "dueDate": "2018-10-08T18:00:00+03:00"
   },
    {
     "status": "met",
     "dateModified": "2018-07-13T16:34:37.620588+03:00",
     "id": "f4884f4dbd074d5dbb3a91567dbdd9c8",
     "dateMet": "2018-11-05T18:00:00+03:00",
      "type": "approval",
      "dueDate": "2018-11-07T18:00:00+03:00"
    },
    {
     "status": "processing",
     "dateModified": "2018-07-13T16:34:37.592359+03:00",
     "type": "reporting",
     "dueDate": "2022-02-19T18:00:00+03:00",
     "id": "754aae61b4184c95ad7ac9351e2a48a8"
   }
 ],
 "merchandisingObject": "a930574bf8cd999cb7f9c9ed4ca68061",
  "title": "Test Contract",
  "items": [
   {
      "registrationDetails": {
       "status": "unknown"
     },
     "description": " ",
      "classification": {
       "scheme": "CPV",
       "description": " ",
       "id": "66113000-5"
     },
      "additionalClassifications": [
        {
          "scheme": "CAV",
         "id": "39513200-3",
          "description": " ,
        }
     1,
      "address": {
       "postalCode": "79000",
       "countryName": "",
       "streetAddress": ". 1",
       "region": ". ",
       "locality": ". "
      },
      "id": "167e02bf440e43bb972fb7f9309ad82c",
      "unit": {
```

```
"code": "44617100-9",
        "name": "item"
      },
      "quantity": 5
    }
  ],
  "period": {
   "startDate": "2018-07-13T16:34:36.559259+03:00",
    "endDate": "2018-08-12T16:34:36.559264+03:00"
  },
  "dateSigned": "2018-07-13T16:34:36.559240+03:00",
  "procuringEntity": {
    "contactPoint": {
     "name": " ",
      "telephone": "0440000000"
    },
    "identifier": {
     "scheme": "UA-EDR",
     "id": "00037256",
      "uri": "http://www.dus.gov.ua/"
    },
    "name": " ",
    "address": {
      "postalCode": "01220",
     "countryName": "",
     "streetAddress": ". , 11, 1",
     "region": ". ",
     "locality": ". "
    },
    "additionalContactPoints": [
      {
        "name": " ",
        "telephone": "0440000000"
      }
    1
 },
  "owner": "broker",
 "contractType": "ceasefire",
 "awardID": "376d560b2b2d452a80543865f3cab43e",
 "id": "dda226649ee64264aded84f41f7f7a13",
  "contractID": "a930574bf8cd405cb7f9c9ed4ca68061"
}
```

In case of the Completion Report has not been introduced, the Organizer has to manually switch milestone status to *not-Met*. This one will change the contract status to *pending.unsuccessful*. As long as the lot becomes *pending.dissolution*, the contract receives *unsuccessful* status.

#### 5.5.3 Working with the reporting milestone

The milestone initially receives *scheduled* status. As long as the contract receives *active*, status of the reporting milestone is changed to *processing*. The *dueDate* here is equal to either (reporting milestone's dateMet + 3 years) or the date mentioned before.

}

```
GET /api/2.5/contracts/dda226649ee64264aded84f41f7f7a13/milestones/
↔754aae61b4184c95ad7ac9351e2a48a8 HTTP/1.0
Authorization: Basic YnJva2VyOg==
Host: lb.api-sandbox.registry.ea.openprocurement.net
Response: 200 OK
Content-Type: application/json
X-Content-Type-Options: nosniff
{
  "data": {
    "status": "processing",
    "dateModified": "2018-07-13T16:34:37.592359+03:00",
    "type": "reporting",
    "dueDate": "2022-02-19T18:00:00+03:00",
    "id": "754aae61b4184c95ad7ac9351e2a48a8"
  }
}
```

As long as all of the contract conditions have been met, the Organizer has to mention the appropriate *dateMet* and change status of the current milestone to *met* (if *dateMet* lies within the suggested frames) or *partiallyMet* (if not):

```
PATCH /api/2.5/contracts/dda226649ee64264aded84f41f7f7a13/milestones/
→754aae61b4184c95ad7ac9351e2a48a8?acc_token=3b4905dbfbaf4ffaac2ff8f30dac2ae6 HTTP/1.0
Authorization: Basic YnJva2VyOg==
Content-Length: 50
Content-Type: application/json
Host: lb.api-sandbox.registry.ea.openprocurement.net
DATA:
{
  "data": {
    "dateMet": "2022-02-17T18:00:00+03:00"
  }
}
Response: 200 OK
Content-Type: application/json
X-Content-Type-Options: nosniff
{
  "data": {
    "status": "met",
    "dateModified": "2018-07-13T16:34:37.683352+03:00",
    "id": "754aae61b4184c95ad7ac9351e2a48a8",
    "dateMet": "2022-02-17T18:00:00+03:00",
    "type": "reporting",
    "dueDate": "2022-02-19T18:00:00+03:00"
  }
}
```

The actions performed lead to the contract being changed its status from active to pending.terminated:

```
GET /api/2.5/contracts/dda226649ee64264aded84f41f7f7a13 HTTP/1.0
Authorization: Basic YnJva2VyOg==
Host: lb.api-sandbox.registry.ea.openprocurement.net
Response: 200 OK
Content-Type: application/json
X-Content-Type-Options: nosniff
```

```
"data": {
 "status": "pending.terminated",
  "milestones": [
   {
     "status": "partiallyMet",
     "dateModified": "2018-07-13T16:34:37.535284+03:00",
     "id": "f4a8d4e93c68484d999dea2648f69fba",
     "dateMet": "2018-10-10T18:00:00+03:00",
     "type": "financing",
     "dueDate": "2018-10-08T18:00:00+03:00"
   },
    {
     "status": "met",
     "dateModified": "2018-07-13T16:34:37.620588+03:00",
     "id": "f4884f4dbd074d5dbb3a91567dbdd9c8",
     "dateMet": "2018-11-05T18:00:00+03:00",
      "type": "approval",
      "dueDate": "2018-11-07T18:00:00+03:00"
    },
    {
     "status": "met",
     "dateModified": "2018-07-13T16:34:37.683352+03:00",
     "id": "754aae61b4184c95ad7ac9351e2a48a8",
     "dateMet": "2022-02-17T18:00:00+03:00",
     "type": "reporting",
     "dueDate": "2022-02-19T18:00:00+03:00"
   }
 ],
  "merchandisingObject": "a930574bf8cd999cb7f9c9ed4ca68061",
  "title": "Test Contract",
  "items": [
   {
      "registrationDetails": {
       "status": "unknown"
     },
      "description": " ",
      "classification": {
       "scheme": "CPV",
       "description": " ",
       "id": "66113000-5"
      },
      "additionalClassifications": [
        {
         "scheme": "CAV",
         "id": "39513200-3",
          "description": " ,
        }
     ],
      "address": {
       "postalCode": "79000",
       "countryName": "",
       "streetAddress": ". 1",
       "region": ". ",
       "locality": ". "
      },
      "id": "167e02bf440e43bb972fb7f9309ad82c",
```

```
"unit": {
       "code": "44617100-9",
        "name": "item"
     },
      "quantity": 5
    }
 ],
  "period": {
   "startDate": "2018-07-13T16:34:36.559259+03:00",
   "endDate": "2018-08-12T16:34:36.559264+03:00"
 },
 "dateSigned": "2018-07-13T16:34:36.559240+03:00",
 "procuringEntity": {
    "contactPoint": {
     "name": " ",
     "telephone": "0440000000"
   },
    "identifier": {
     "scheme": "UA-EDR",
     "id": "00037256",
      "uri": "http://www.dus.gov.ua/"
   },
    "name": " ",
   "address": {
     "postalCode": "01220",
     "countryName": "",
     "streetAddress": ". , 11, 1",
     "region": ". ",
     "locality": ". "
    },
    "additionalContactPoints": [
     {
        "name": " ",
        "telephone": "0440000000"
     }
   ]
 },
 "owner": "broker",
 "contractType": "ceasefire",
 "awardID": "376d560b2b2d452a80543865f3cab43e",
 "id": "dda226649ee64264aded84f41f7f7a13",
  "contractID": "a930574bf8cd405cb7f9c9ed4ca68061"
}
```

As long as the lot becomes *pending.sold*, the contract receives *terminated* status so that any future modification to the contract are not allowed.

In case of the conditions have not been met, the Organizer has to manually switch milestone status to *notMet*. This one will change the contract status to *pending.unsuccessful*. As long as the lot becomes *pending.dissolution*, the contract receives *unsuccessful* status.

#### 5.5.4 Uploading milestone document

Document has to be added in two stages:

}

- · you should upload document
- you should set document properties "documentOf": "milesone" and "relatedItem": "{milestone.id}" in order to bind the uploaded document to the *milestone*:

```
POST /api/2.5/contracts/dda226649ee64264aded84f41f7f7a13/documents?acc_
→token=3b4905dbfbaf4ffaac2ff8f30dac2ae6 HTTP/1.0
Authorization: Basic YnJva2VyOg==
Content-Length: 389
Content-Type: application/json
Host: lb.api-sandbox.registry.ea.openprocurement.net
DATA:
{
  "data": {
    "format": "application/msword",
   "url": "http://localhost/get/50f99bbf153e425cb6b5083b858a0d0f?KeyID=172d32c8&
→Signature=ghgD
→%2FYqFEh6Al6YkHzHuZEtWyconzWwU2MlKcvVrNHoeajAuRh4qafOCu9Zc1TVtFsfIc7qSU
⇔%2BhU1o2eZv19CA%3D%3D",
   "title": ".doc",
   "documentOf": "milestone",
    "relatedItem": "f4a8d4e93c68484d999dea2648f69fba"
 }
}
Response: 201 Created
Content-Type: application/json
X-Content-Type-Options: nosniff
{
  "data": {
   "hash": "md5:00000000000000000000000000000000000",
   "title": ".doc",
   "url": "http://localhost/get/50f99bbf153e425cb6b5083b858a0d0f?KeyID=172d32c8&
⇔Signature=qhqD
→%2FYqFEh6Al6YkHzHuZEtWyconzWwU2MlKcvVrNHoeajAuRh4gafOCu9Zc1TVtFsfIc7gSU
⇔%2BhU1o2eZv19CA%3D%3D",
   "format": "application/msword",
    "documentOf": "milestone",
    "datePublished": "2018-07-13T16:34:37.727546+03:00",
    "id": "270392a2094047c3a84023b4271a7e94",
    "relatedItem": "f4a8d4e93c68484d999dea2648f69fba",
    "dateModified": "2018-07-13T16:34:37.727563+03:00"
  }
}
```

#### 5.6 Uploading documentation

Procuring entity can upload PDF files into the created contract. Uploading should follow the Documents Uploading rules.

201 Created response code and Location header confirm document creation. We can additionally query the documents collection API endpoint to confirm the action:

```
GET /api/2.5/contracts/dda226649ee64264aded84f41f7f7a13/documents/

→270392a2094047c3a84023b4271a7e94?acc_token=3b4905dbfbaf4ffaac2ff8f30dac2ae6 HTTP/1.0
```

```
Authorization: Basic YnJva2VyOg==
Host: lb.api-sandbox.registry.ea.openprocurement.net
Response: 200 OK
Content-Type: application/json
X-Content-Type-Options: nosniff
{
 "data": {
   "title": ".doc",
   "url": "http://localhost/get/50f99bbf153e425cb6b5083b858a0d0f?KeyID=172d32c8&
⇔Signature=qhqD
→%2FYqFEh6Al6YkHzHuZEtWyconzWwU2MlKcvVrNHoeajAuRh4gafOCu9Zc1TVtFsfIc7gSU
→%2BhUlo2eZvl9CA%3D%3D",
   "format": "application/msword",
   "documentOf": "milestone",
   "datePublished": "2018-07-13T16:34:37.727546+03:00",
   "id": "270392a2094047c3a84023b4271a7e94",
   "relatedItem": "f4a8d4e93c68484d999dea2648f69fba",
   "dateModified": "2018-07-13T16:34:37.727563+03:00"
  }
}
```

- Authentication
- Responses
- Options
- Date Format: ISO 8601
- Performance recommendations
- API in cluster mode

# CHAPTER 6

Indices and tables

• genindex

## Index

# Α

Address, 10 Answer, 41

#### С

City, 10 Classification, 7 Company, 9 ContactPoint, 10 Contract, 5 Contracts, 21 Country, 10 CPV, 7 Currency, 11

# Ε

Email, 10 endDate, 11 Enquiries, 41

# I

id, 9 Item, 7

## 0

Organization, 9

#### Ρ

Parameter, 7 Period, 11 Person, 10 Phone, 10

## Q

Question, 41

## S

startDate, 11

#### Street, 10 U Unit, 7 V Value, 11 VAT, 11

W

Website, 10